# **Outline**

- What's in the document
- Open Issues
	- Encoding(
	- Device Discovery
	- Security(

#### What's in the document

- Clarified whether messages and parameters are:(
	- Mandatory(
	- $-$  Optional
	- $-$  Regulator-specific

# Protocol Overview

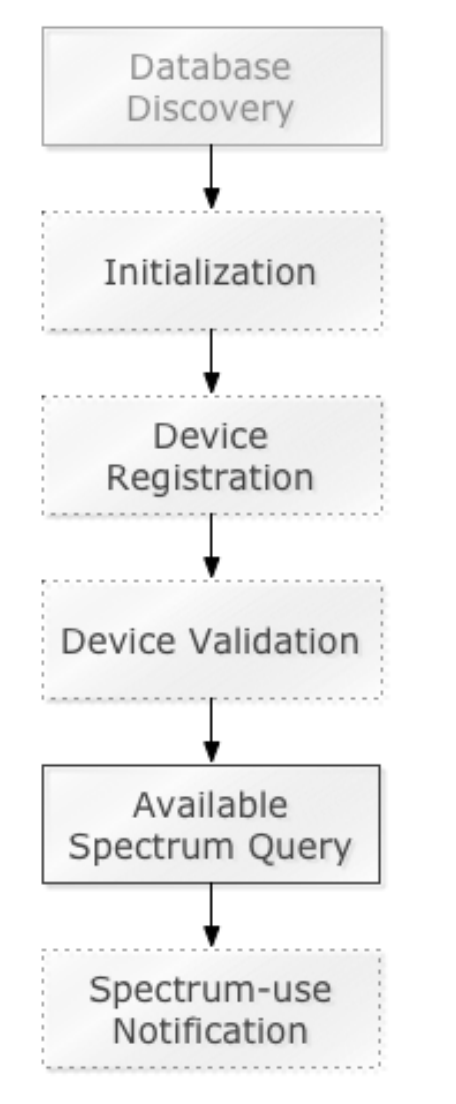

- Database Discovery (TBD)
- Initialization
	- $-$  Initial handshake: Exchange capability info
	- $-$  Optional for device, DB must support
- **Device Registration** 
	- $-$  Regulator-specific (e.g., not all regulators)
- Device Validation
	- $-$  Validation of slave devices by master devices
	- $-$  Regulator-specific
- Available Spectrum Query
- Spectrum-use Notification
	- $-$  Regulator-specific

# Initialization

- Purpose:
	- $-$  To exchange capability information
	- Allow database implementations or regulatory domains add extra handshake.
- Request parameters
	- $-$  Common parameters
		- Device identifier
		- $\cdot$  Location
	- Optional regulatory-specific data (e.g., Ofcom technology)
	- $-$  Optional database-specific data
- Response parameters
	- Common rule-set parameters (see next slide)
	- $-$  Optional regulatory-specific data
	- $-$  Optional database-specific data

#### Common Rule-set Info

- Regulatory domain, e.g., "us", "uk", etc
- Thresholds beyond which device must request new spectrum information
	- $-$  Maximum polling interval
	- $-$  Maximum location change
	- Maximum validity duration
- NOTE: Initialization is optional, because these rules could be statically configured in a device

# Encoding Open Issues

- $\cdot$  JSON-RPC
- Regulatory-specifics
- Encoding Examples
- Geo Location
- vCard

# For Consideration: JSON-RPC

- Specification (http://www.jsonrpc.org)
	- Request(

{"method": "echo", "params": ["Hello"], "id": 1}

#### – Response(

{"result": "Hi", "errors": null, "id": 1}

- Natural fit for PAWS Protocol
	- "params" for request messages
	- "result" for response messages
	- "errors" for error codes and messages

#### JSON-RPC Comparison

- Currently defined message structure
	- $-$  Extra layer: protocolinfo and responseinfo

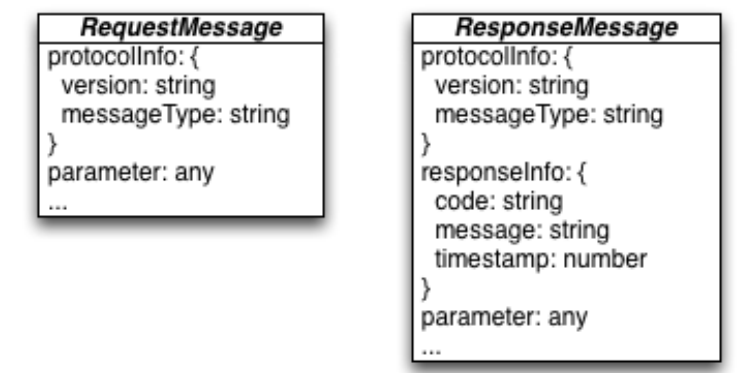

• JSON-RPC message structure

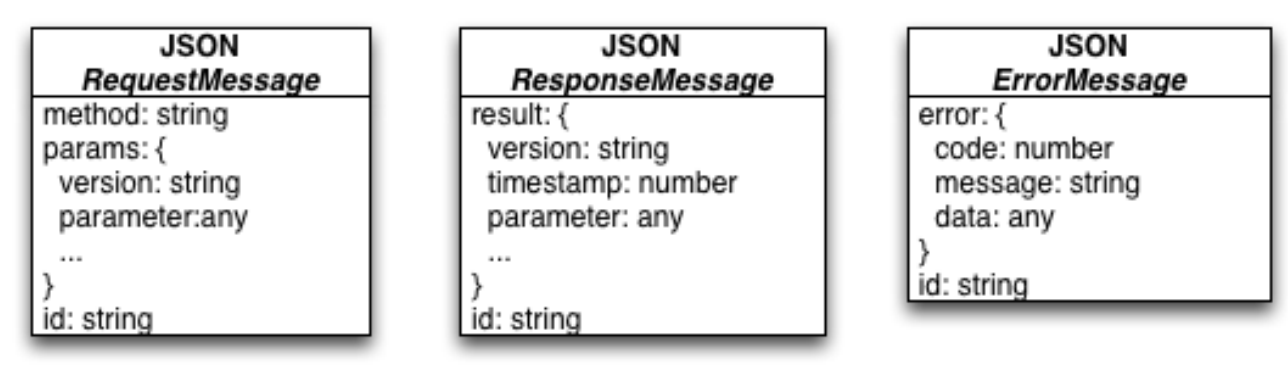

# Indicating Errors

- Current draft does not define error codes
- Proposal: Keep PAWS and HTTP layers separate
	- Still 200 OK at the HTTP layer
	- Response codes
		- $\bullet$  OK
		- VERSION
		- UNSUPPORTED
		- UNIMPLEMENTED
		- UNAUTHORIZED
		- REQUIRED
		- INVALID\_VALUE
		- · OUTSIDE\_COVERAGE
		- NOT\_REGISTERED

# Encoding: Regulatory Specifics

- Define regulatory specifics in appendix
	- Payload of regulatory-domain parameter: Normative or informative?
- Example encoding for "device identifier" with extensibility for regulator-specific info:

```
{ 
   "serialNumber": "0234D87654554D87C", 
   "us": { 
     "fccId": "OPS13", 
     "deviceType": "FIXED", 
   }, 
   "uk": { 
 … 
 } 
}
```
#### Encoding: JSON Schema

#### • INIT\_MSG schema

{

```
"name": "INIT_REQ",
   "description": "Initialization Request message.", 
   "type": "object", 
   "properties": { 
     "protocolInfo": { 
       "type": "ProtocolInfo", 
       "required": true 
     }, 
     "deviceId": { 
       "type": "DeviceIdentifier", 
       "required": true 
     }, 
     "location": { 
       "type": "GeoLocation", 
       "required": true 
 } 
 } 
}
```
#### Encoding: JSON Schema

#### • ProtocolInfo Schema

{

```
 "name": "ProtocolInfo", 
   "description": "Required information for all PAWS messages.", 
   "type": "object", 
   "properties": { 
     "version": { 
       "description": "Version of the PAWS protocol", 
       "type": "string", 
       "required": true 
     }, 
     "messageType": { 
      "description": "Name of the containing message (e.g., INIT REQ)",
       "type": "string", 
       "required": true 
     }, 
 } 
}
```
#### Encoding: JSON Example

#### • INIT MSG

{

}

```
 "protocolInfo": { 
     "version": "1.0", 
     "messageType": "INIT_MSG" 
  }, 
  "deviceId": { 
     "serialNumber": "0234D87654554D87C", 
 … 
   }, 
   "location": { 
     "latitude": 37.9938, 
     "longitude": -120.09384, 
 … 
 }
```
#### Encoding: Geolocation

• Location of Device vs Antenna

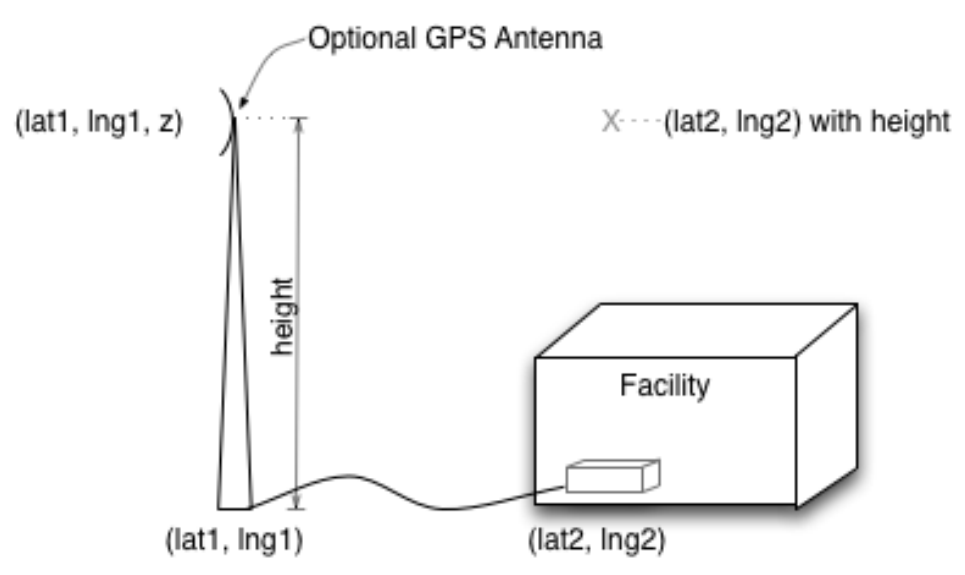

- Intent: Compute available spectrum at (lat1, lng1, z)
	- $-$  Z Relative to ground: Measure by installer
	- Z Relative to sea level: Automated measurement, e.g., via GPS

# Encoding: Geolocation

- RFC6225 GeoLoc: latitude, longitude, altitude with uncertainties
	- $-$  Latitude, uncertainty
	- $-$  Longitude, uncertainty
	- $-$  Altitude, uncertainty
	- $-$  datum
- Should antenna height be specified separately within antenna characteristics? or use a single "location" object?

#### **Batch Requests**

- The draft allows batch requests (optional) for a sequence of locations
	- Use case: Mobile device asking for spectrum along anticipated path
	- The Database MAY return responses in any order
	- $-$  The Database MAY limit the number of locations processed
	- NOTE: Does not satisfy requirement D8
		- Requires support for a geographic area

#### How to Support requirement D8?

- Option 1: Extend RFC6225
	- $-$  Add radius to support circle
	- $-$  List of points (lat, long) to support polygon
- Option 2: JSON encode RFC5491
	- Only need circle and polygon shapes

# Encoding: vCard

- draft-bhat-vcarddav-json-00 provides JSON encoding of vCard
- Only contact fields will be used, e.g.,

```
 "version":"4.0", 
 "fn": "John Smith", 
 "adr": { 
   "street": "100 Main Street", 
   "locality": "Summersville", 
   "region": "CA", 
   "code": "90034", 
   "country": "USA" 
 }, 
 "tel": { 
   "uri": "tel:+1-213-555-2344" 
 } 
 "email": { 
   "text": "j.smith@email.com" 
 }
```
{

}

#### Database Discovery

• Should it be a different document?

# Security: Observations

- A malicious device can use spectrum without ever contacting a database
- No current White Space rules (FCC, Ofcom) require client authentication

#### Security: Client Authentication

- Challenge: Relies on physical security of millions of devices:
	- $-$  With access to the physical device, secrets can be extracted, allowing impersonation
- Given that a malicious device can operate without even contacting the Database, what is the role of client authentication?

#### **Backup Slides**

#### Protocol Overview: Basic

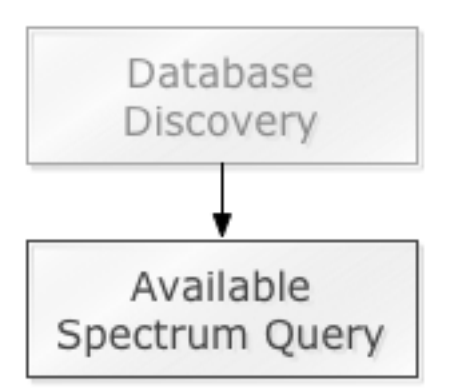

- Database Discovery (TBD)
- Available Spectrum Query
	- Device provides its identity and location
	- $-$  Database responds with schedule of available spectrum, as determine by regulator rules

#### Example JSON: RFC6225 GeoLoc

```
 "latitude": 37.231923, 
 "latUnc": 25, 
"longitude": -120.39485,
 "longUnc": 25, 
 "altitude": 52, 
 "altUnc": 10, 
 "atype": 1, 
 "datum": "WGS84"
```
 $\{$ 

}